| Name:         |  |
|---------------|--|
| Enrolment No: |  |

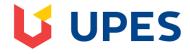

## UNIVERSITY OF PETROLEUM AND ENERGY STUDIES

## **End Semester Examination, December 2018 Course: DSIT 1001 Business Computing** Semester: I Programme: BBA (OG/AM/DM/AO) Time: 03 hrs. Max. Marks: 100 **Instructions: Attempt all Questions. SECTION A** S. No. Marks CO **Q** 1 Fill in the blanks: 1. In a word processor, you \_\_\_\_\_ text to mark it for editing or formatting.(block/move/select) 2. An email \_\_\_\_\_ is text automatically added to the end of every email you send. (Signature/Subject/Reply) 3) \_\_\_\_\_ creates a large capital letter at the beginning of the paragraph in a word document (Watermark/Drop Cap/Cross-Reference). 4) \_\_\_\_\_are computers used primarily by large organizations for critical CO1, applications; bulk data processing, such as census, industry and consumer statistics, enterprise CO<sub>2</sub>, resource planning; and transaction processing. 10 CO<sub>3</sub>, \_\_\_\_\_ input (Face Recognition/Voice 5) Siri is an example of **CO4.** Recognition/Handwriting Recognition) CO<sub>5</sub> 6. To remove data from one document and include it into another you can use the and \_\_\_\_\_ commands. (Cut, Paste/Copy, Paste/Delete, Paste) 7) An IP address consists of \_\_\_\_\_ numbers separated by periods. (3/4/5) 8) is the main file type used by web browsers.(FTP files/PDF Files/HTML Files) 9) is the menu, which you select to run the statistical procedures in SPSS. 10. File Extension for a MS Excel file is: **SECTION B** Answer the following: Write the Abbreviations: Q2 i) SPSS ii) HTML iii) IP CO1. iv) DVD CO<sub>2</sub>, v) GUI 10 CO<sub>3</sub>, **CO4**, CO<sub>5</sub> Classify and define the various kinds of Application Software. Also, give two examples for Q3 10 CO<sub>1</sub> each category. **SECTION-C**

|    | Answer the following:                                                                                     |    |     |
|----|----------------------------------------------------------------------------------------------------|----|-----|
| Q4 | Explain the various types of storage devices. Give examples.                                              | 10 | CO1 |
| Q5 | Give an account of various types of topologies along with its merits and demerits.                        | 10 | CO3 |
|    | SECTION-D                                                                                                 |    |     |
|    | Answer the following:                                                                                     |    |     |
| Q6 | Discuss the working of Internet. Also, draw the diagram to support your explanation.                      | 20 | CO3 |
| Q7 | Design (Code) the following form using HTML:                                                              |    |     |
|    | Employment Application Form                                                                               |    |     |
|    | First name * Last name *                                                                                  |    |     |
|    | Email *                                                                                                   |    |     |
|    | Portfolio website                                                                                         |    |     |
|    | http:// Position you are applying for *                                                                   |    |     |
|    | I osmon you are applying for                                                                              |    |     |
|    | Salary requirements When can you start?                                                                   | 20 | CO4 |
|    | Phone * Fax                                                                                               |    |     |
|    | Are you willing to relocate?  • Yes • No • Not sure                                                       |    |     |
|    | Last company you worked for                                                                               |    |     |
|    | Reference / Comments / Questions                                                                          |    |     |
|    |                                                                                                    |    |     |
|    |                                                                                                    |    |     |
|    |                                                                                                    |    |     |
| Q8 | Send Application   With reference to Microsoft Word 2016, Identify and state the usage with the different |    |     |
| Qo | options for the following tools:                                                                          |    |     |
|    |                                                                                                    |    |     |
|    | File Home Insert Design Layout References Mailings Review View Gramm                                      |    |     |
|    | Times New Ro + 12 + A A A A A A A A A A A A A A A A A A                                                   | 10 | CO4 |
|    | Copy                                                                                                    |    |     |
|    | 'aste  y Format Painter  B  I  U  → abe x₂ x² A  → abc  → A  → A  → B  □  → B  □  → B  □  → B  → B  → B   |    |     |
|    | Clipboard 🖫 Font 🖫 Paragraph 🖼                                                                            |    |     |

Name:
Enrolment No:

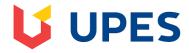

Marks

 $\mathbf{CO}$ 

## UNIVERSITY OF PETROLEUM AND ENERGY STUDIES

**End Semester Examination, December 2018** 

Course: DSIT 1001 Business Computing Semester: I

Programme: BBA(OG/AM/DM/AO)

Time: 03 hrs. Max. Marks: 100

**Instructions: Attempt all questions:** 

S. No.

## **SECTION A**

|          |                                                                                                    | Mains |                                 |
|----------|----------------------------------------------------------------------------------------------------|-------|---------------------------------|
| Q 1      | Fill in the blanks:                                                                                                    |       |                                 |
|          | 1.HTTPS stands for is defined as a program in execution. 3 is the window where the results of the analysis appear in SPSS (Data View/Variable View/Output Viewer/Data Editor). 4. While entering a formula in excel, we must begin with an operator such as 5. The computer without translation program directly understands language. 6. Operating system is a software. 7. Two or more computers connected to each other form a 8 and are the two main windows in SPSS. 9 is volatile memory in Computer System. 10. In a topology there is a central connecting device through which all the other nodes communicate in a network (Bus/Ring/Star). | 10    | CO1,<br>CO2,<br>CO3,<br>CO4,    |
|          | SECTION B                                                                                                    |       |                                 |
|          | Answer the following:                                                                                                    |       |                                 |
| Q2       |                                                                                                    |       |                                 |
| Q2       | Classify and define the various kinds of System Software. Also, give two examples for each category.                                                                                                    | 10    | CO1                             |
| Q2<br>Q3 |                                                                                                    | 10    | CO1<br>CO2<br>CO3<br>CO4        |
|          | category.  Give two examples for each of the following:  i) Analytical Soft wares ii) HTML tags iii) Network Topologies iv) Secondary                                                                                                    |       | CO1<br>CO2<br>CO3<br>CO4<br>CO5 |
| Q3       | category.  Give two examples for each of the following:  i) Analytical Soft wares ii) HTML tags iii) Network Topologies iv) Secondary Storage Devices v) Operating System  SECTION-C                                                                                                    |       | CO1<br>CO2<br>CO3<br>CO4        |
| Q3       | category.  Give two examples for each of the following:  i) Analytical Soft wares ii) HTML tags iii) Network Topologies iv) Secondary Storage Devices v) Operating System                                                                                                    |       | CO1<br>CO2<br>CO3<br>CO4        |
|          | category.  Give two examples for each of the following:  i) Analytical Soft wares ii) HTML tags iii) Network Topologies iv) Secondary Storage Devices v) Operating System  SECTION-C                                                                                                    |       | CO1<br>CO2<br>CO3<br>CO4        |

| SECTION-D |                                                                                                    |    |     |  |
|-----------|----------------------------------------------------------------------------------------------------|----|-----|--|
| Q 4       | Answer the following:                                                                                                    |    |     |  |
| i)        | Discuss the functional organization of Computer System. Draw a block diagram to show flow of data and instructions in various functional units. | 20 | CO1 |  |
| ii)       | Design (Code) the following form using HTML:                                                                                                    |    |     |  |
|           | First Name  Gender  Maie  Date of Birth  Month:                                                                                                 | 20 | CO4 |  |

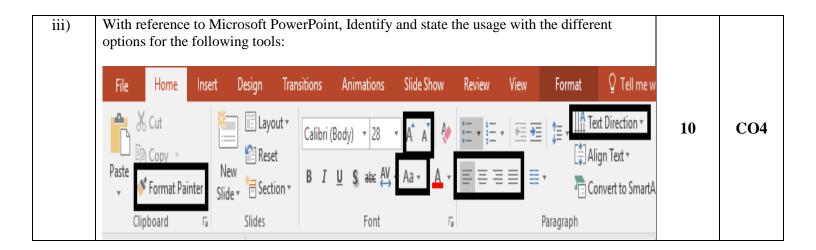